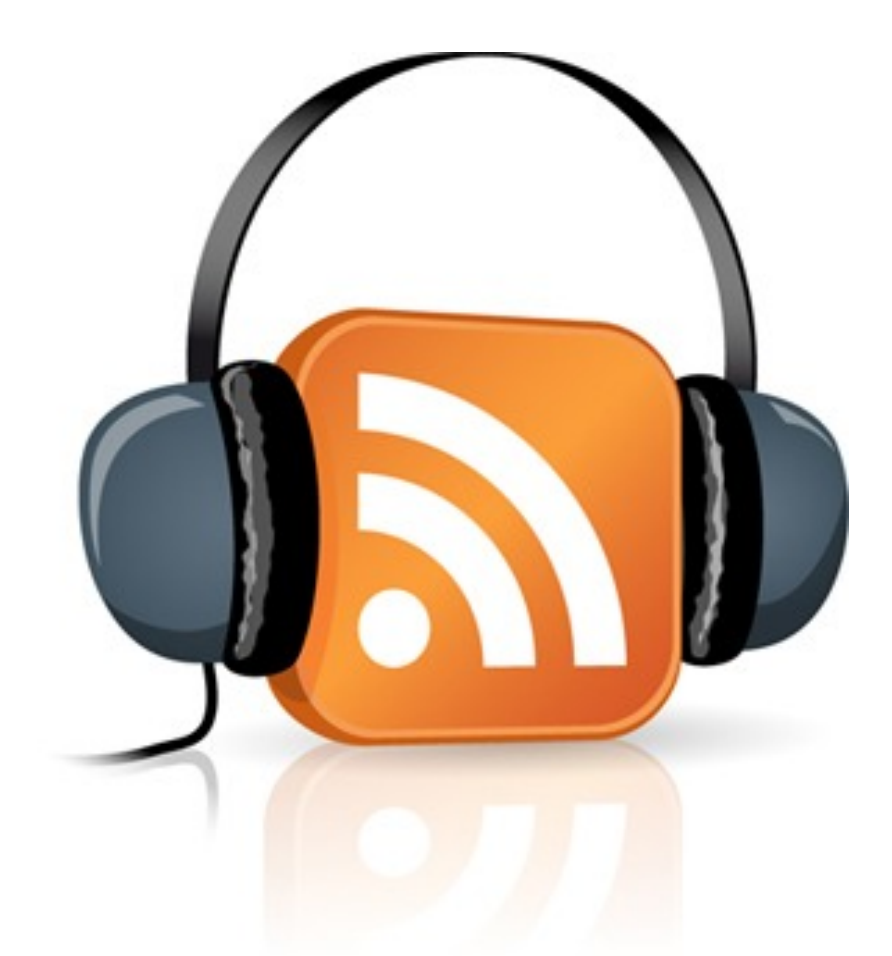

# Podcasting for Authors Webinar CTeatlye

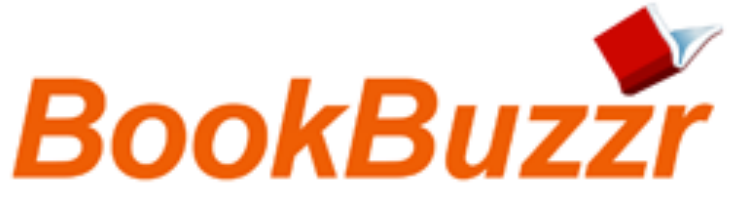

@BookBuzzr @TheCreativePenn

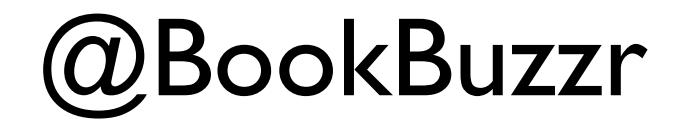

# Adventures in Writing, Publishing<br>and Book Marketing

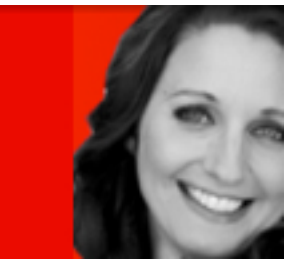

## @TheCreativePenn

# [http://](http://www.thecreativepenn.com/podcasts/) [www.TheCreativePenn.com/](http://www.thecreativepenn.com/podcasts/) [podcasts/](http://www.thecreativepenn.com/podcasts/)

Coming up to 100 episodes.

Started March 2009 - didn't really have a clue then!

#### **Summary**

THE.

 $C \rceil$ e a t

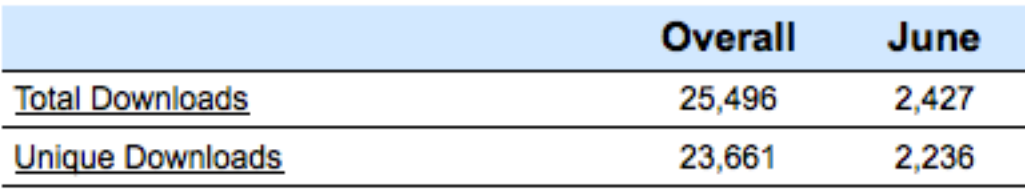

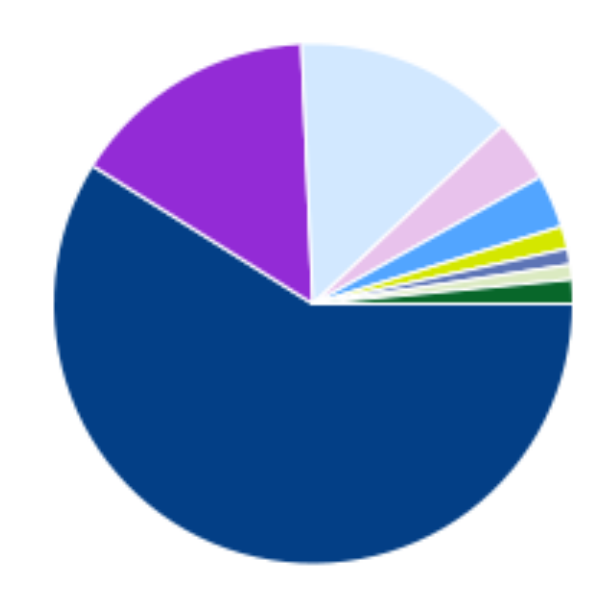

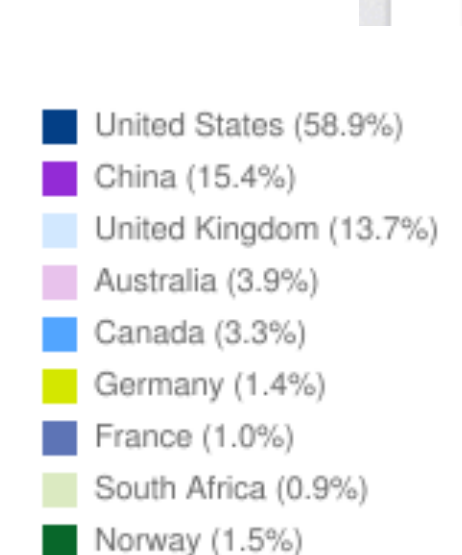

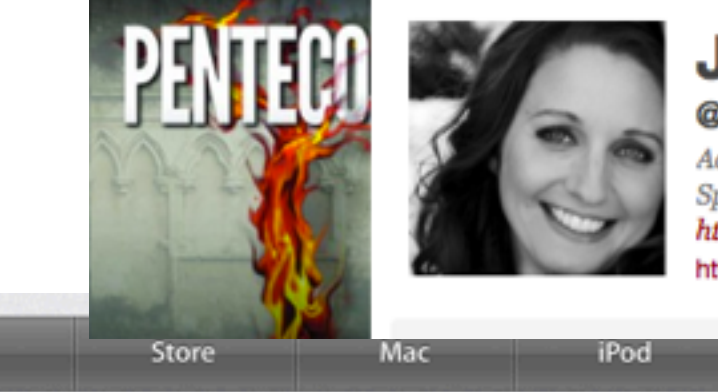

### **Joanna Penn**

iPhone

@thecreativepenn London, England Adventures in Writing, Publishing and Book Marketing. Speaker, Traveler. Author of thriller novel Pentecost. Also http://www.MysteryThriller.tv http://www.TheCreativePenn.com

iPad

### **iTunes** Preview

What's New What is iTunes

What's on iTunes

**iTunes** 

#### **The Creative Penn By Joanna Penn**

To listen to an audio podcast, mouse over the title and click Play. Open iTunes to download and subscri

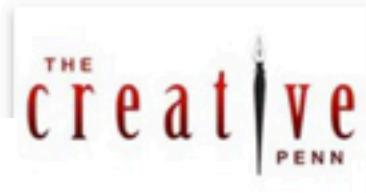

**View In iTunes** 

Category: Literature

Free

#### **Podcast Description**

Information and inspiration on writing, self-publishing, print-on-demand, internet sale book. All the latest in publishing 2.0 and using the internet to make more sales and pro

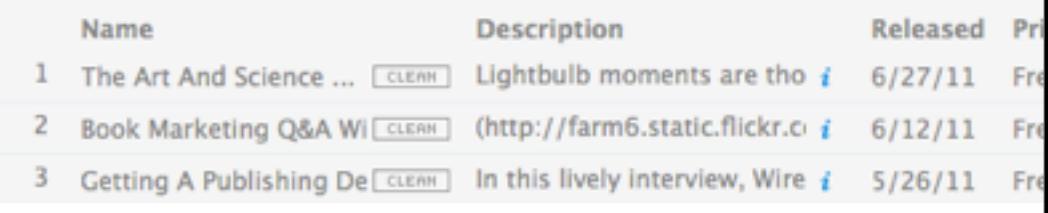

#### Friday, 15 July 2011

# WHY PODCAST ANYWAY? Podcast = audio that people can subscribe to

- \* Learning and helping others.
- \* Networking with other writers/bloggers. Power of a network online.
- \* Know, like and trust. The importance of your voice to connect. Laughter.
- \* Content Marketing. Principle of generosity. Different mediums to reach different people.

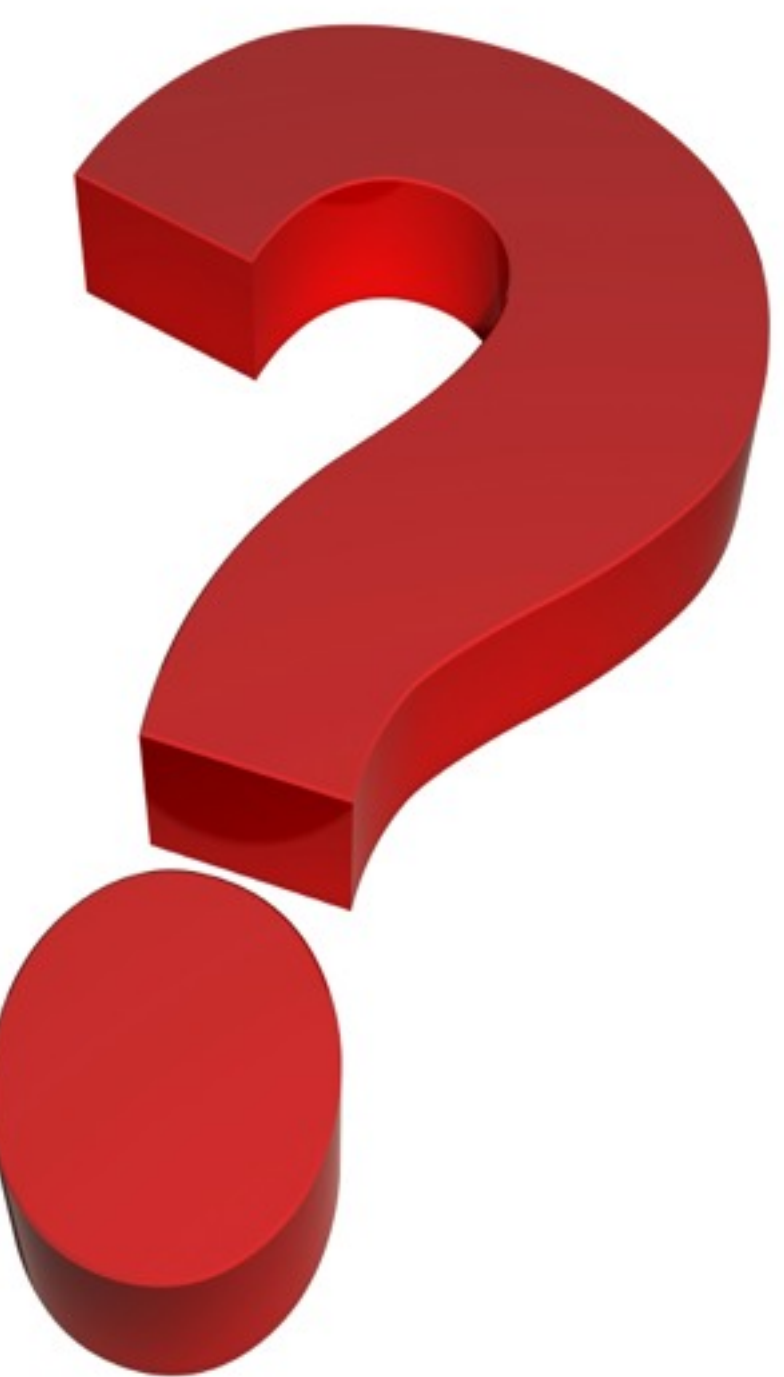

# \* Podcast fiction - get your work out there.

[http://www.thecreativepenn.com/2009/10/17/must-listen-audio-scott-sigler-and-seth](http://www.thecreativepenn.com/2009/10/17/must-listen-audio-scott-sigler-and-seth-harwood-on-podcasting-to-publishing-success/)[harwood-on-podcasting-to-publishing-success/](http://www.thecreativepenn.com/2009/10/17/must-listen-audio-scott-sigler-and-seth-harwood-on-podcasting-to-publishing-success/)

# Audiobook? Interviews? Chat show/opinion? You decide...

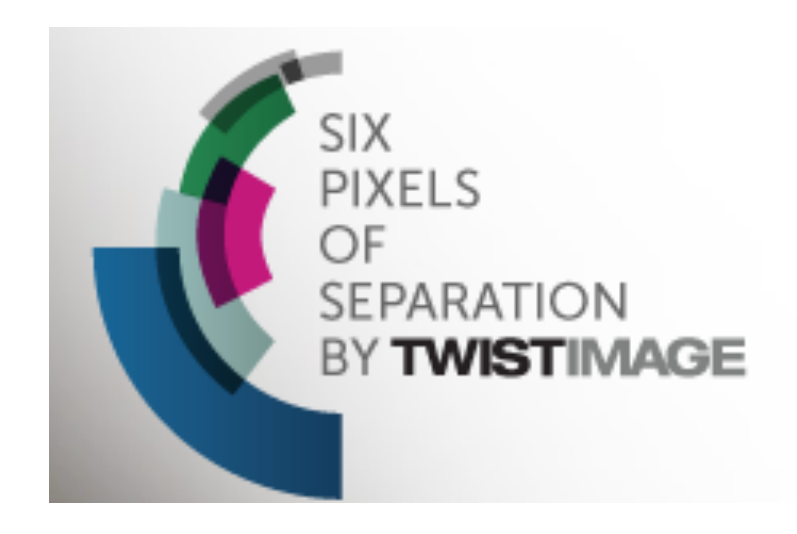

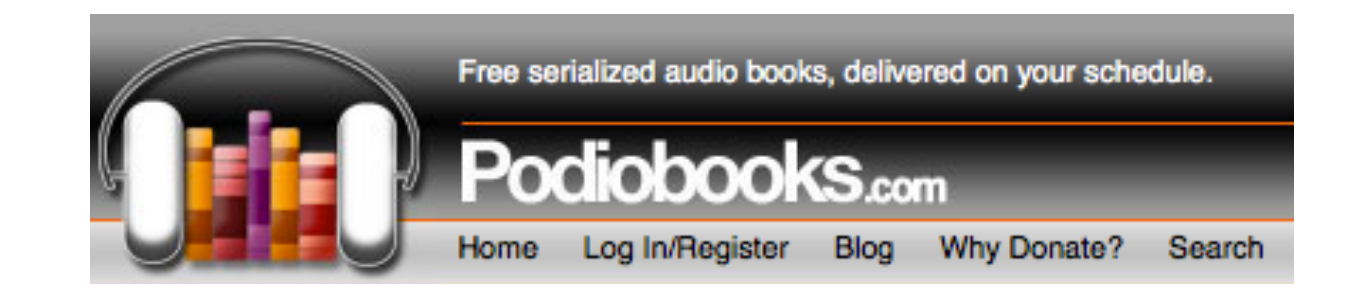

## [http://www.podiobooks.com/](http://www.podiobooks.com)

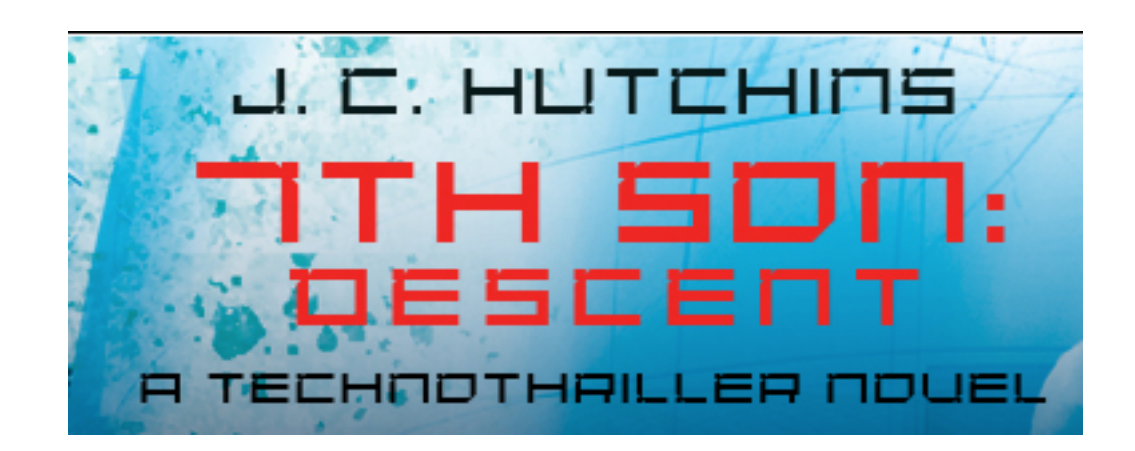

# [http://www.7thsonnovel.com/](http://www.7thsonnovel.com)

<http://www.twistimage.com/podcast/>

# **Writing Excuses**

Fifteen minutes long, because you're in a hurry, and we're not that smart.

## [http://www.writingexcuses.com/](http://www.writingexcuses.com)

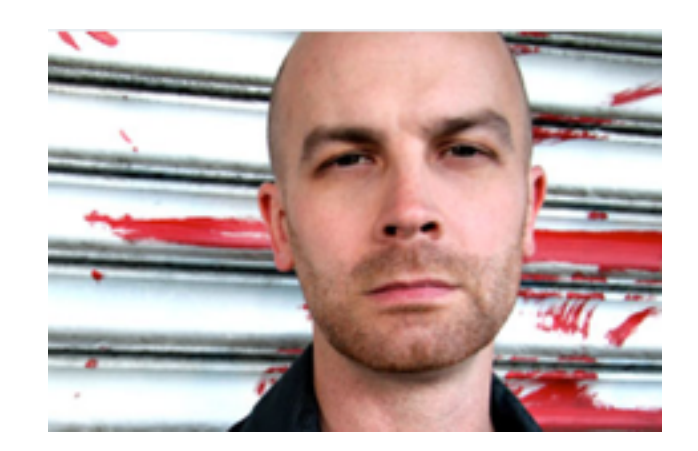

<http://www.scottsigler.com/infected>

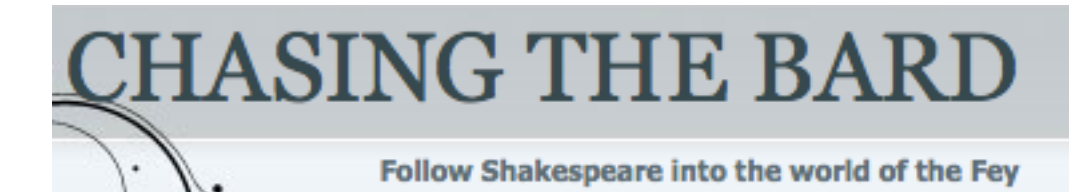

[http://www.chasingthebard.com/](http://www.chasingthebard.com)

# **Step 1: Plan your podcast**

I plan my interviews months in **advance** by contacting people with interesting stories and proposing an interview. I usually create a relationship on Twitter first and read their blog for a while, or I find an interesting interview with them on another site and contact them directly.

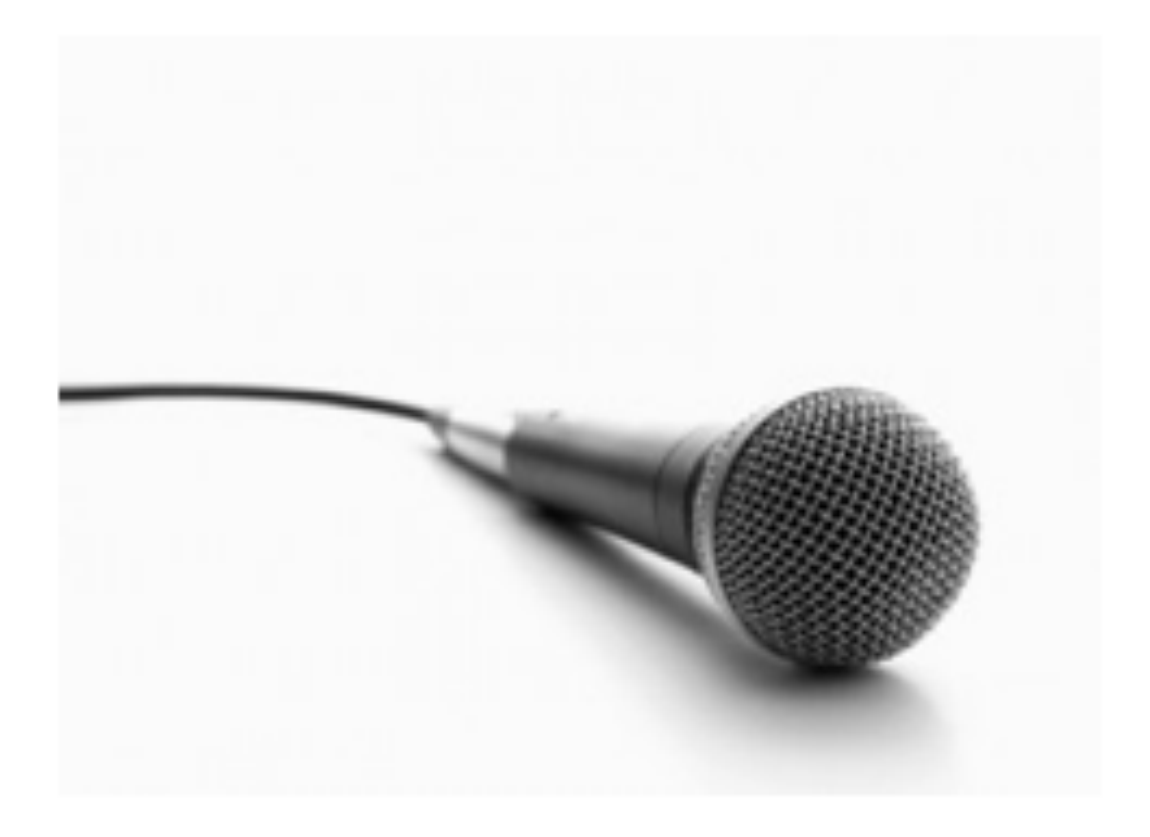

After arranging a time and date to call (across multiple time-zones), I email a week prior to the interview with the intro and questions for them based around the topic of the interview. I may veer off into other topics but it allows them time to prepare and gives me focus. I usually do interviews with Americans at 6am Australian time so advance planning helps!

### <http://www.skype.com/intl/en-gb/home>

D Fr<sub>1</sub>

v2.:

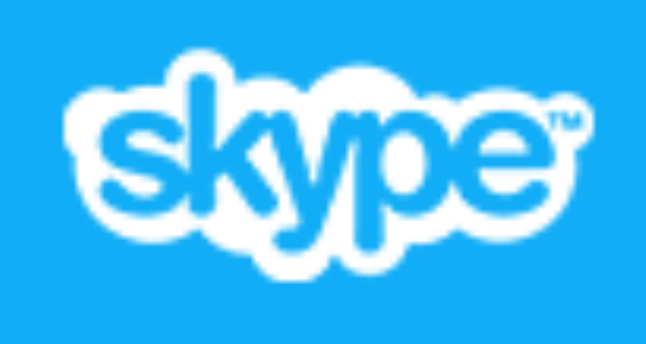

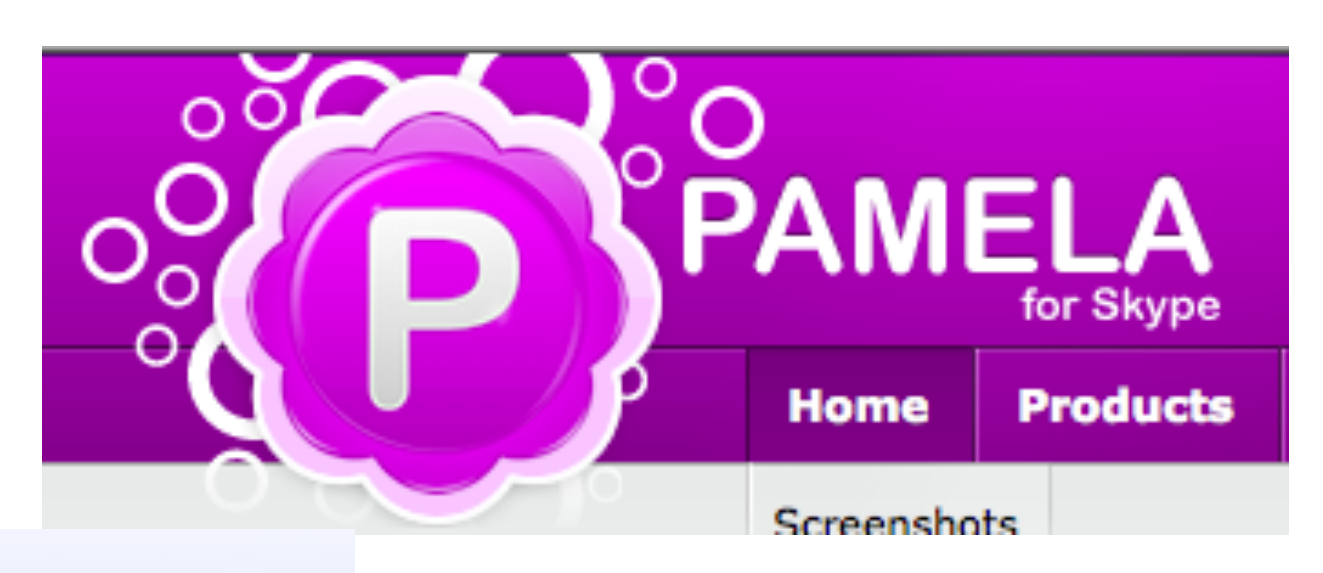

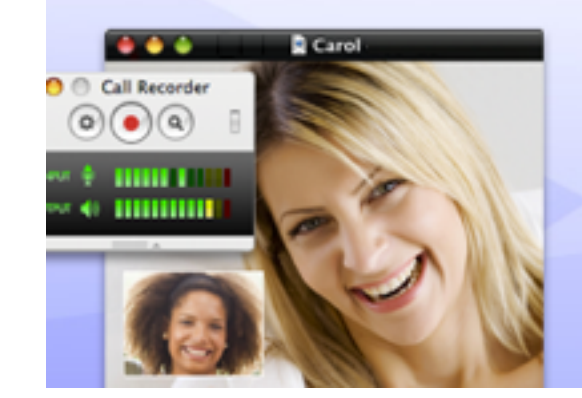

# **Call Recorder** for Skype Recording That Just Works

Transform your Skype audio and video calls into QuickTime movies. Completely automatic, easy to use Skype audio and video call recording for Mac users

# <http://ecamm.com/mac/callrecorder/>

You can just do audio with these tools but you can also now do video.

So I try for a video interview (better bonding!) and then turn that into a video on YouTube and an audio interview on iTunes.

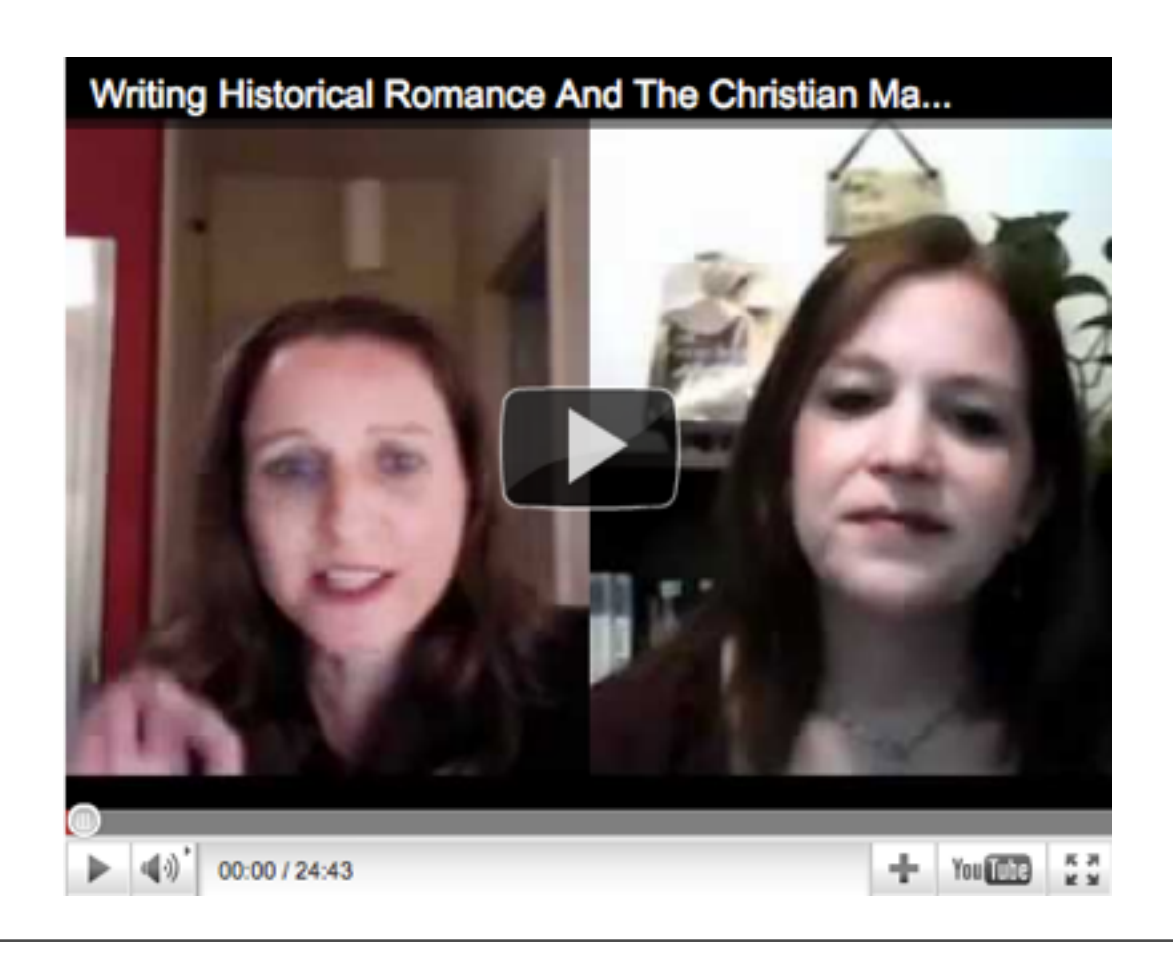

<http://www.pamela.biz/en/>

Friday, 15 July 2011

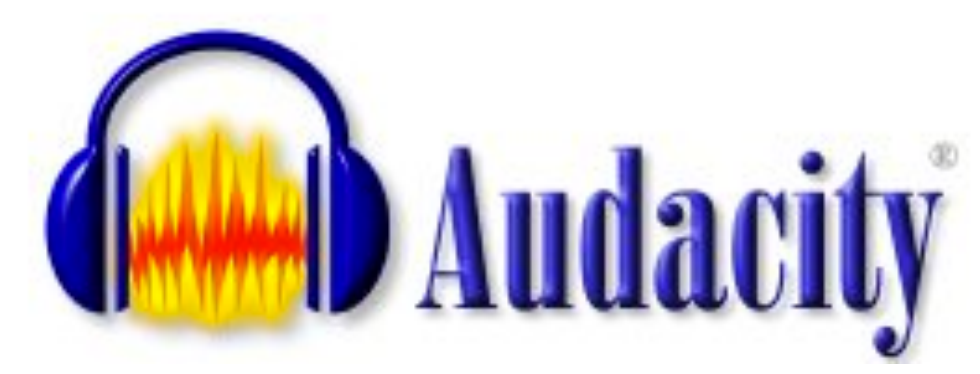

[http://audacity.sourceforge.net/](http://audacity.sourceforge.net)

FREE and I used it for 18 months.

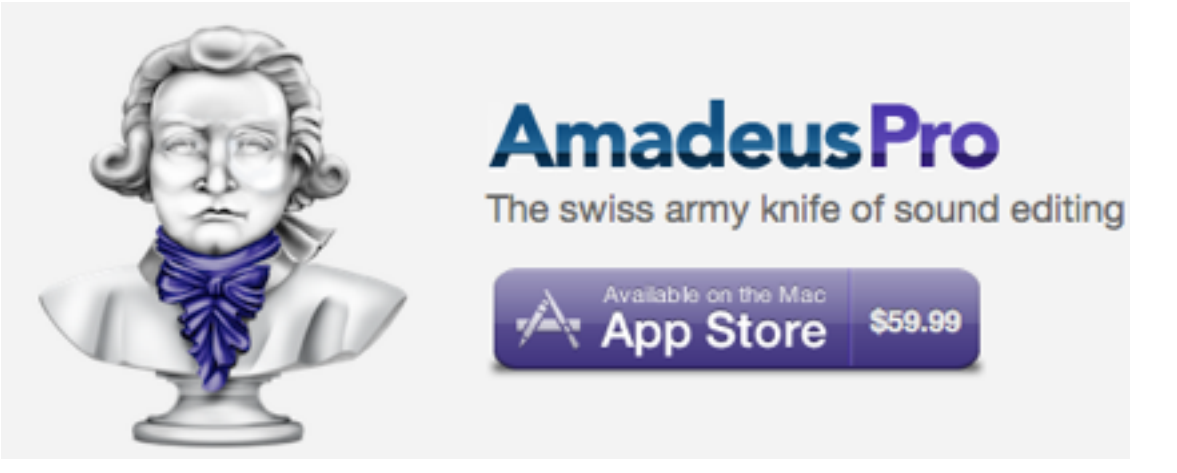

## <http://www.hairersoft.com/pro.html>

**For intro and outro**, google "royalty free music" and look for a loop

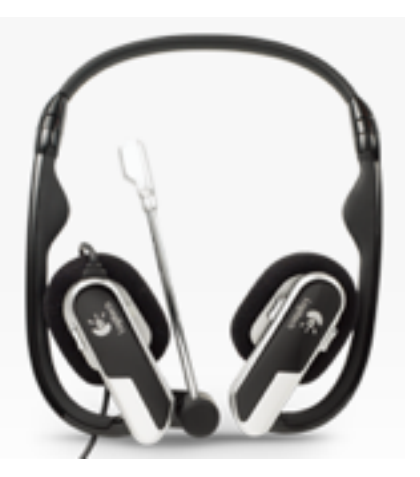

[http://musicbakery.com/](http://musicbakery.com)

<http://www.logitech.com/en-gb/webcam-communications/internet-headsets-phones>

SERIOUS podcasters who do performances/ audiobooks etc have special mics.

<http://www.scottsigler.com/node/289>

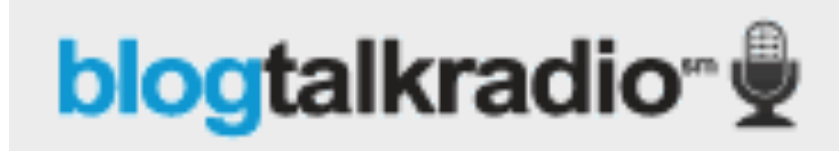

[http://www.blogtalkradio.com/](http://www.blogtalkradio.com)

Free, they host it. But many limitations i.e. you don't own it. You don't control the quality. How seriously are you taking this?

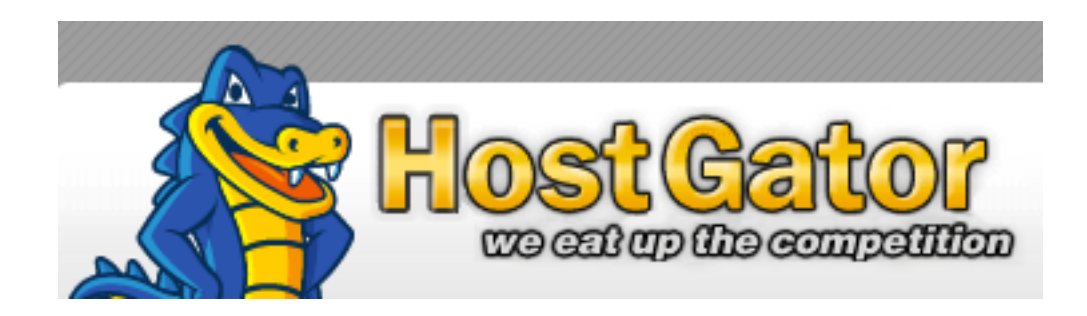

I started off using my existing blog hosting service but then realized the bandwidth was just getting bigger.

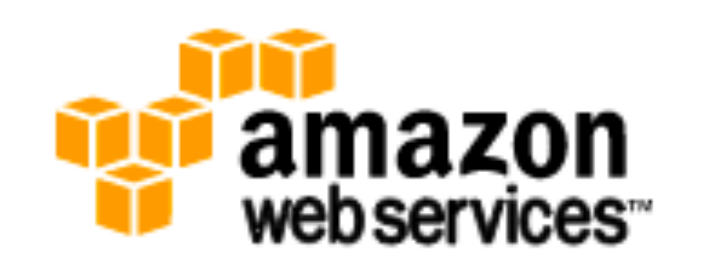

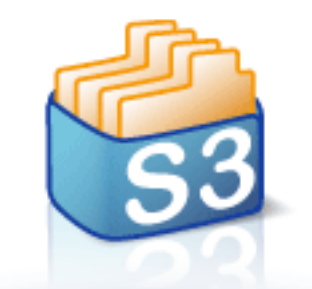

<http://aws.amazon.com/s3/> Now I use Amazon S3 cloud server with Bucket Explorer to manage files. For all my audio and video (the video is much bigger) it's around \$6 per month so maybe \$2 for just audio.

**Bucket Explorer** A User Interface for Amazon S3 [http://www.bucketexplorer.com/](http://www.bucketexplorer.com)

# Podcasting plugin for Wordpress blog.

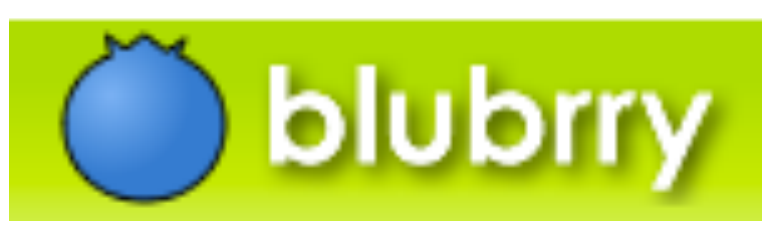

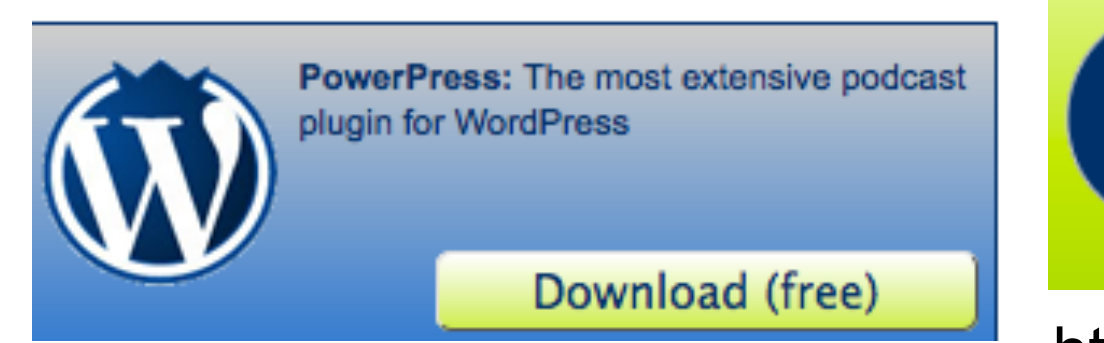

Media Stats: Get audience demographics and geographical data with the easiest new media statistics service available. Sign Up (free)

#### [http://www.blubrry.com/](http://www.blubrry.com)

# Writing Historical Romance And The Christian Market With Jody Hedlund

Media Hosting: Meet your distribution needs: create, publish, audio, video or blog content channels and manage your users

Buy (starting at \$12)

by JOANNA PENN on JULY 15, 2011 [EDIT]

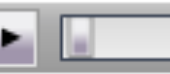

00:00 / 00:00

Podcast: Download (Duration: 35:16 - 20.6MB)

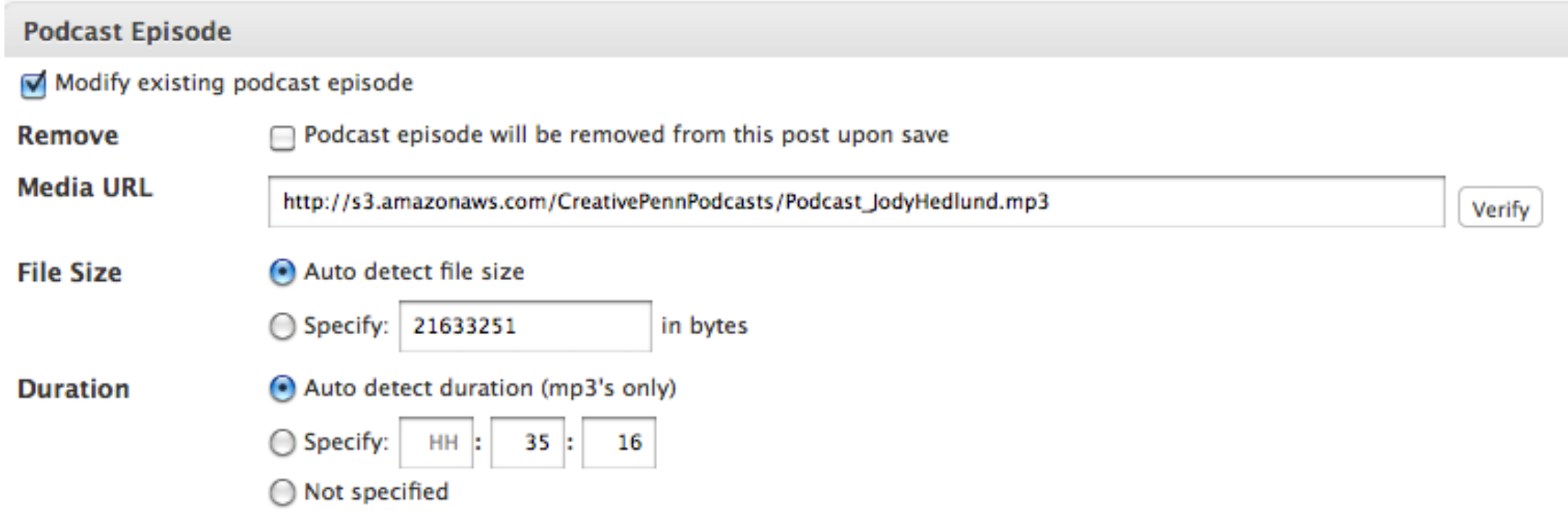

# <http://www.apple.com/itunes/podcasts/specs.html>

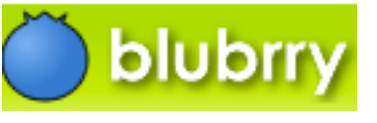

#### **Categories**

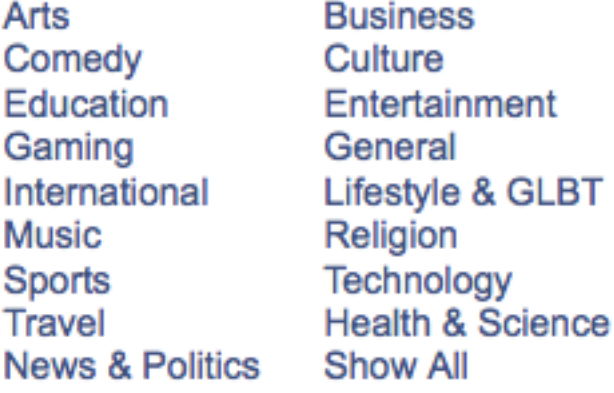

# **Subscribe & Share**

- **RSS Feed**
- **Add to iTunes**
- **Add to Zune** ℛ
- 9. **Add to Google**
- **Embed Episode** 38
- Add to del.icio.us ĸ.
- **Add to Digg** 9읍

Add Subscribe link to your blog (Widgets in Wordpress)

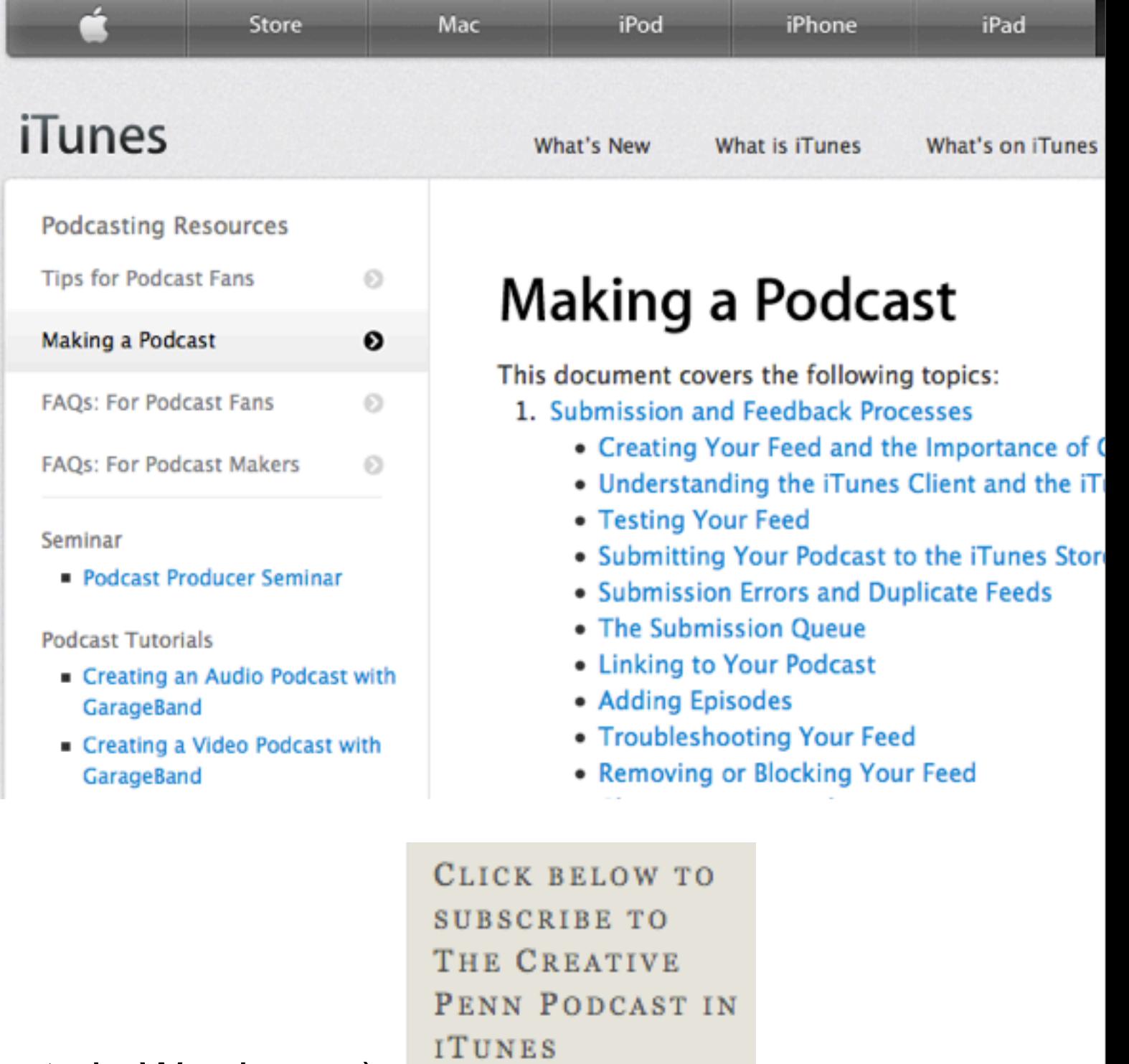

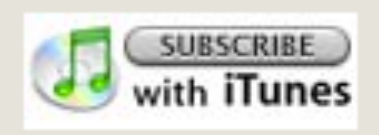

# More Resources

### <http://www.thecreativepenn.com/2011/01/15/how-to-create-a-podcast/>

<http://www.how-to-podcast-tutorial.com/00-podcast-tutorial-four-ps.htm>

[http://www.thecreativepenn.com/2010/06/14/podcast-scott-sigler-on-how-to-be-a-ny](http://www.thecreativepenn.com/2010/06/14/podcast-scott-sigler-on-how-to-be-a-ny-times-best-selling-author/)[times-best-selling-author/](http://www.thecreativepenn.com/2010/06/14/podcast-scott-sigler-on-how-to-be-a-ny-times-best-selling-author/)

<http://www.thecreativepenn.com/2009/04/28/podcast-seth-harwood-podcasting-platform/>

<http://www.apple.com/itunes/podcasts/specs.html>

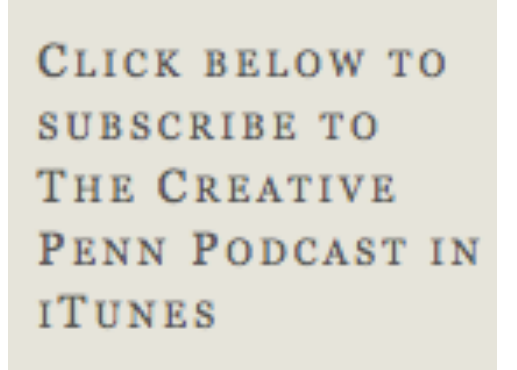

**SUBSCRIBE** with iTunes [http://itunes.apple.com/WebObjects/MZStore.woa/wa/](http://itunes.apple.com/WebObjects/MZStore.woa/wa/viewPodcast?id=309426367) [viewPodcast?id=309426367](http://itunes.apple.com/WebObjects/MZStore.woa/wa/viewPodcast?id=309426367)

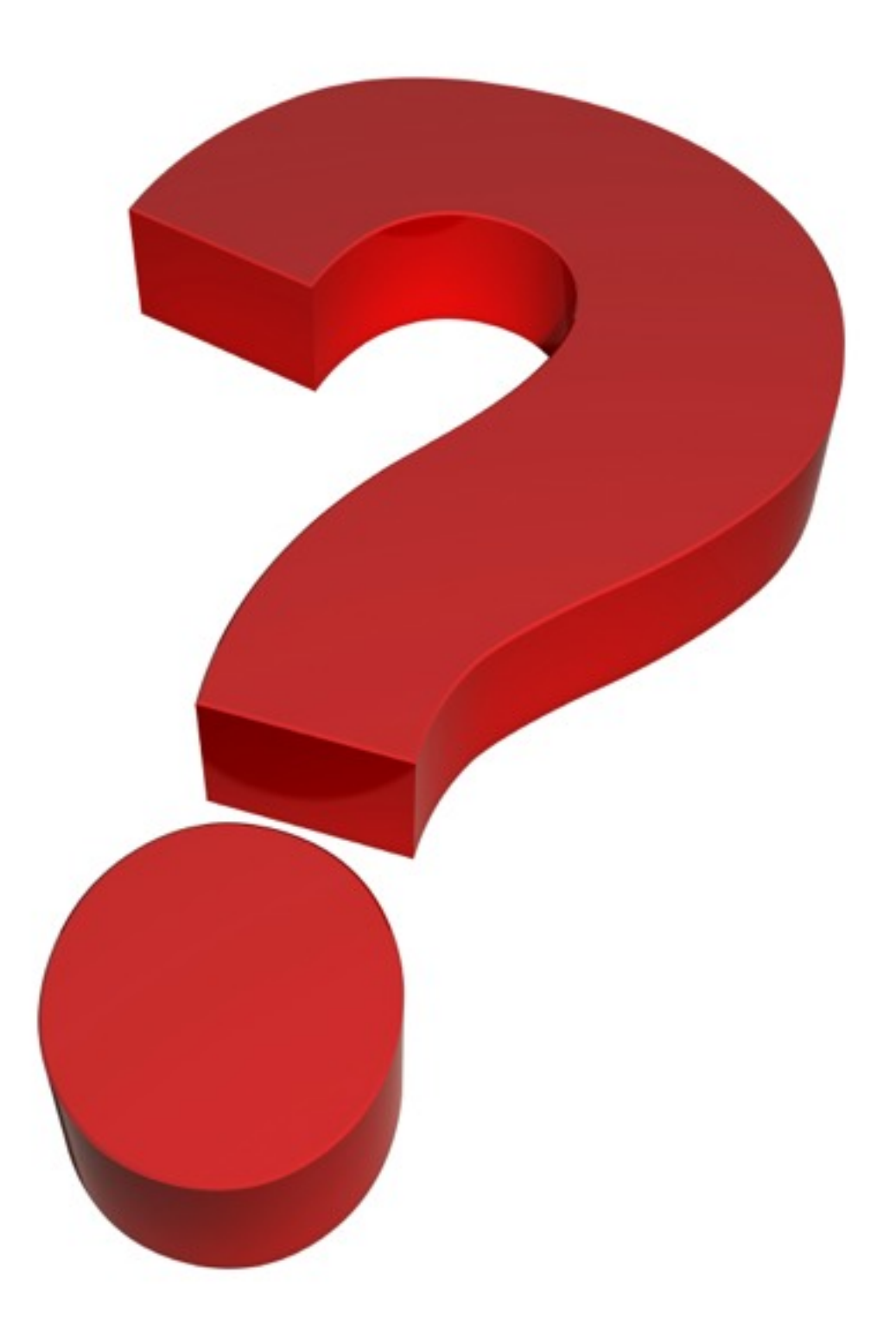

# Questions?